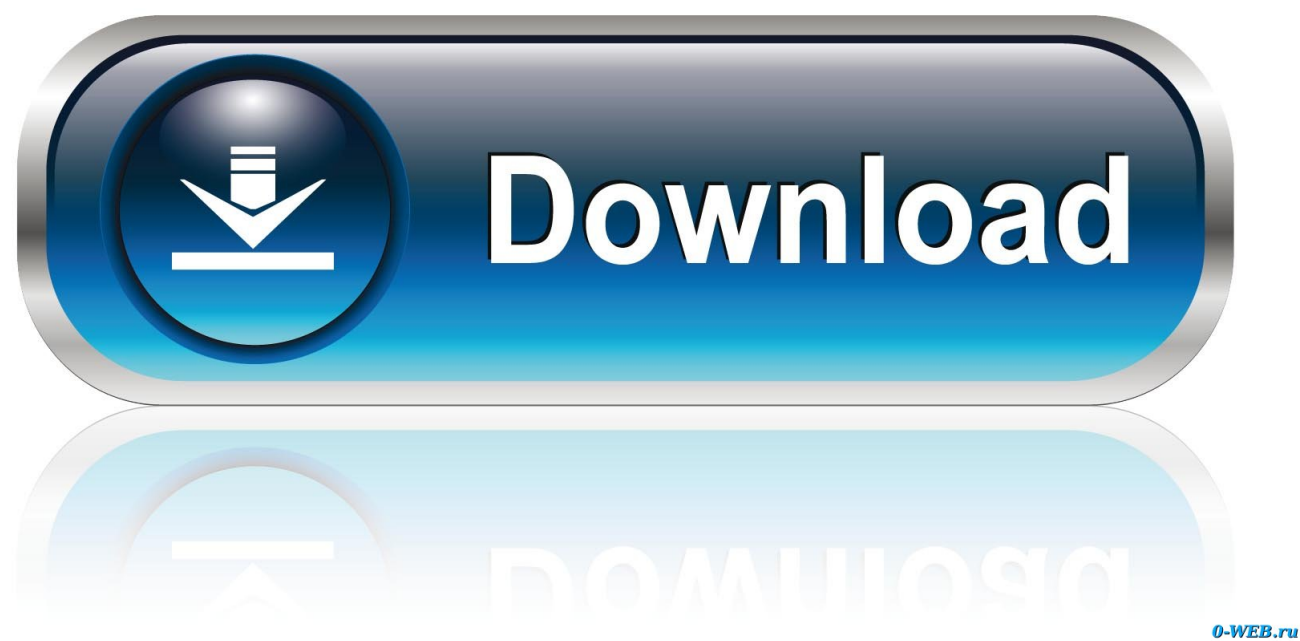

[Scaricare TruFiber 2008 Key Generator 32 Bits Italiano](http://urluss.com/145lhp)

[ERROR\\_GETTING\\_IMAGES-1](http://urluss.com/145lhp)

[Scaricare TruFiber 2008 Key Generator 32 Bits Italiano](http://urluss.com/145lhp)

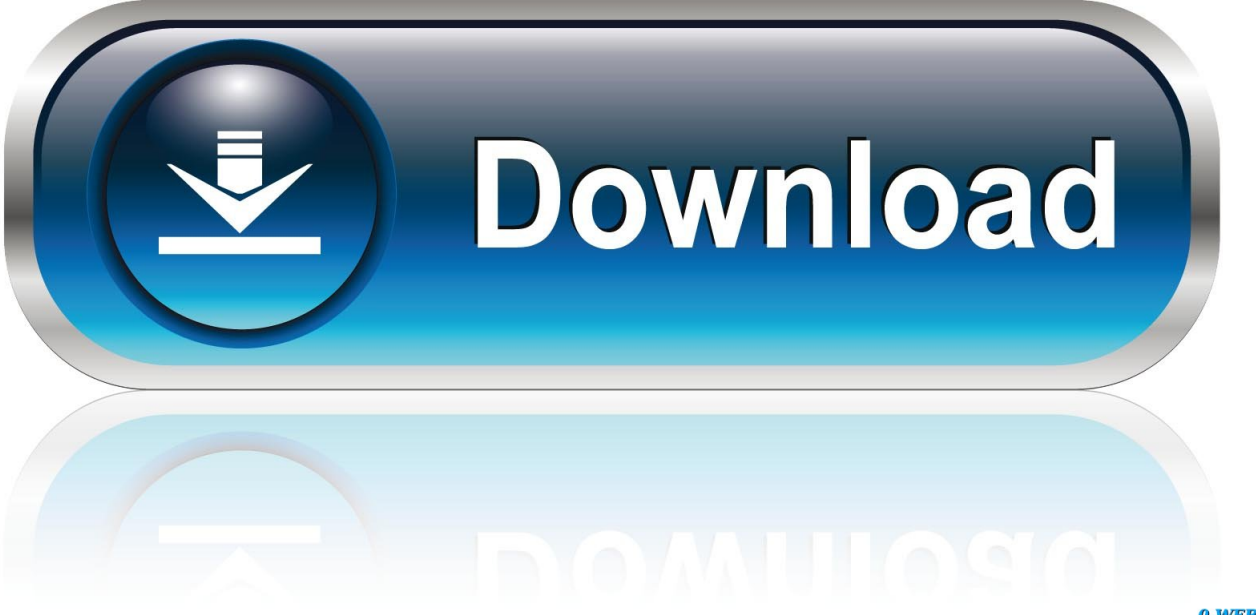

0-WEB.ru

So let go of all fake cracks, keys or activator and use 100% genuine serial key mentioned below. ... Yes, definitely you can get Windows 7 for free by using the working product key. ... Instead of searching more, use the listed product key for Windows 7 32-bit and 64-bit.. Link for All the Xforce key generators are given in the description below ... appears Then: Start XFORCE Keygen 32-bits or 64-bits version. 7.. The software is activated with XFORCE's keygen. 0. ... Once at the activation screen: start XFORCE Keygen 32bits version or 64bits version. 8.. AutoCad 2008 VERSION WITH PRODUCT KEY DURING ... ACTIVATE THE PRODUCT THROUGH KEYGEN .... Jump to 32-bit - File name,

AutoCAD\_2018\_Simplified\_Chinese\_Win\_32bit\_dlm.sfx.exe. File Size, 1.68G. File Format, Executable. Download ... 9bb750c82b